# **Lapeer County Community Foundation: Scholarships Registration & Application Process**

13 Steps [View most recent version on Tango.us](https://app.tango.us/app/workflow/df7f4192-ad26-445c-aa40-665898fd5a59?utm_source=pdf&utm_medium=pdf&utm_campaign=workflow%20export%20links) [7]

Created by Nancy Boxey Creation Date January 3, 2024

Last Updated January 3, 2024

[Created with](https://tango.us?utm_source=pdf&utm_medium=pdf&utm_campaign=workflow%20export%20links)  $\overline{tanq}$  0

### **[Click on Scholarships](https://lapeercountycf.org/scholarships/)**

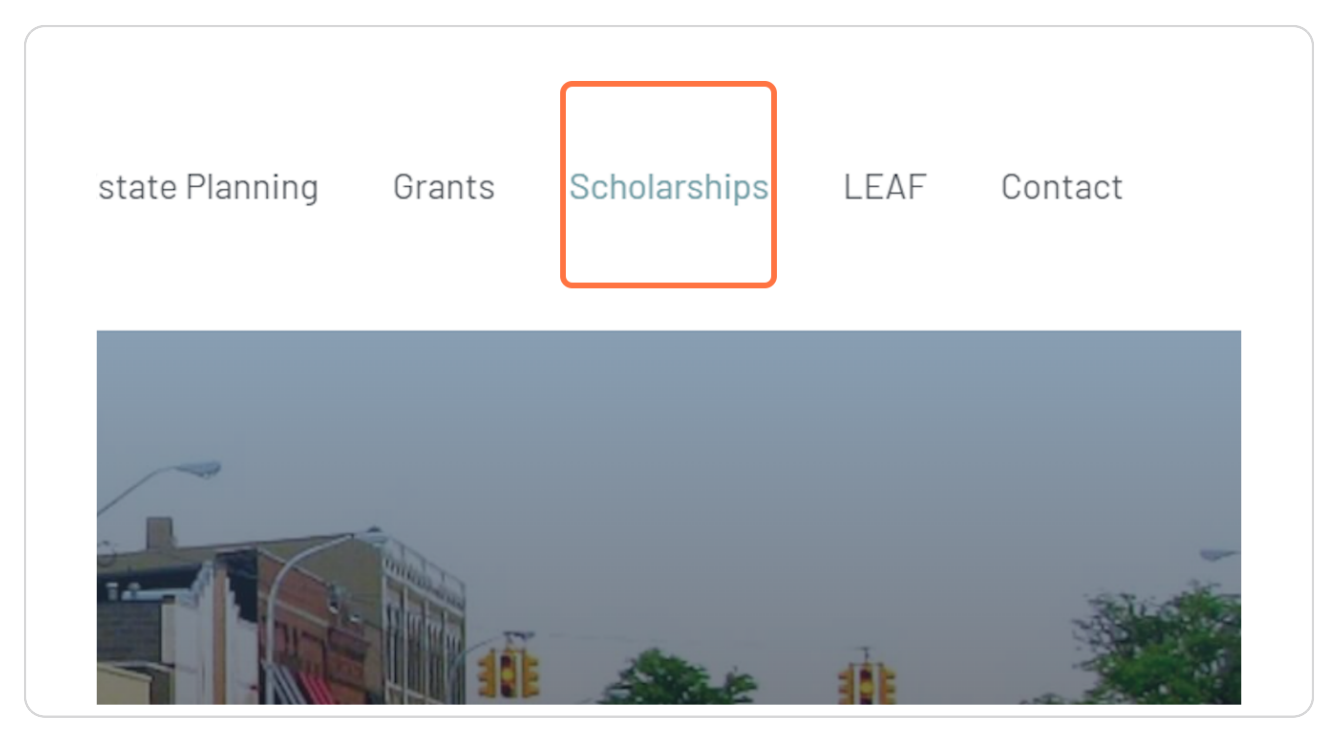

[Created with](https://tango.us?utm_source=pdf&utm_medium=pdf&utm_campaign=workflow%20export%20links)  $\overline{lango}$  2 of 10

#### **Click on GoApply Online Registration and…**

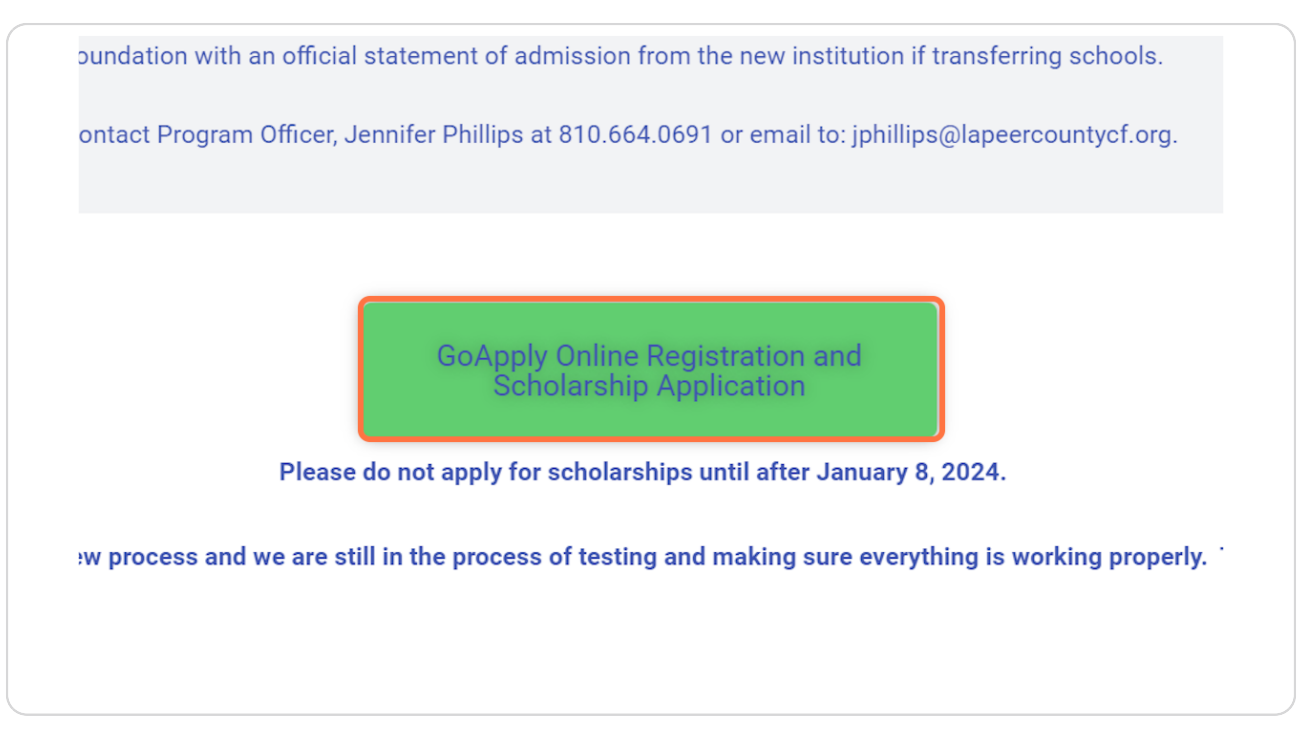

## Sign in - GOapply 11 Steps  $\mathbb{C}$

[Created with](https://tango.us?utm_source=pdf&utm_medium=pdf&utm_campaign=workflow%20export%20links)  $\overline{lango}$  3 of 10

#### **[Click on register a new account](https://goapply2.akoyago.com/lapeer/Identity/Account/Login?ReturnUrl=%2Flapeer)**

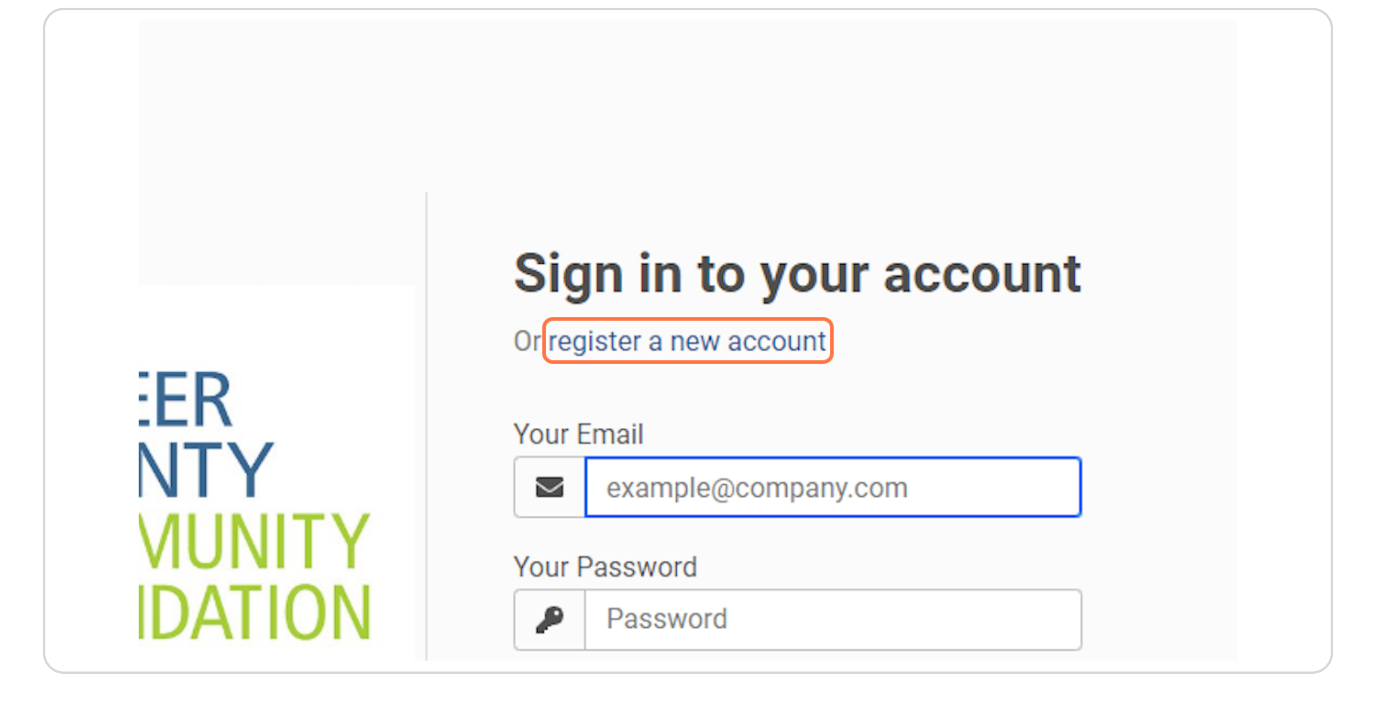

## **STEP 4**

## **[Click on INDIVIDUAL](https://goapply2.akoyago.com/lapeer/identity/account/register?returnUrl=%2Flapeer)**

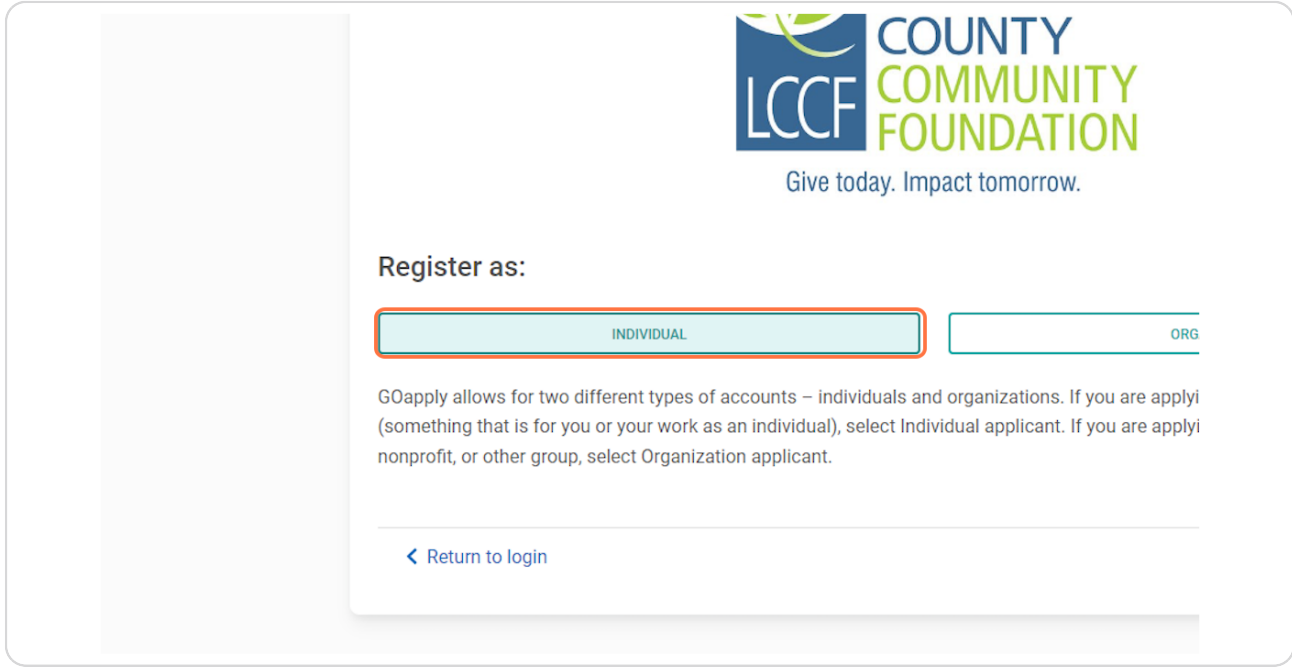

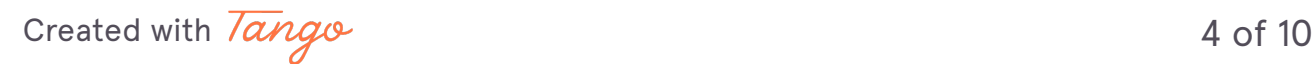

## **[Type "Jane"](https://goapply2.akoyago.com/lapeer/identity/account/registerindividual)**

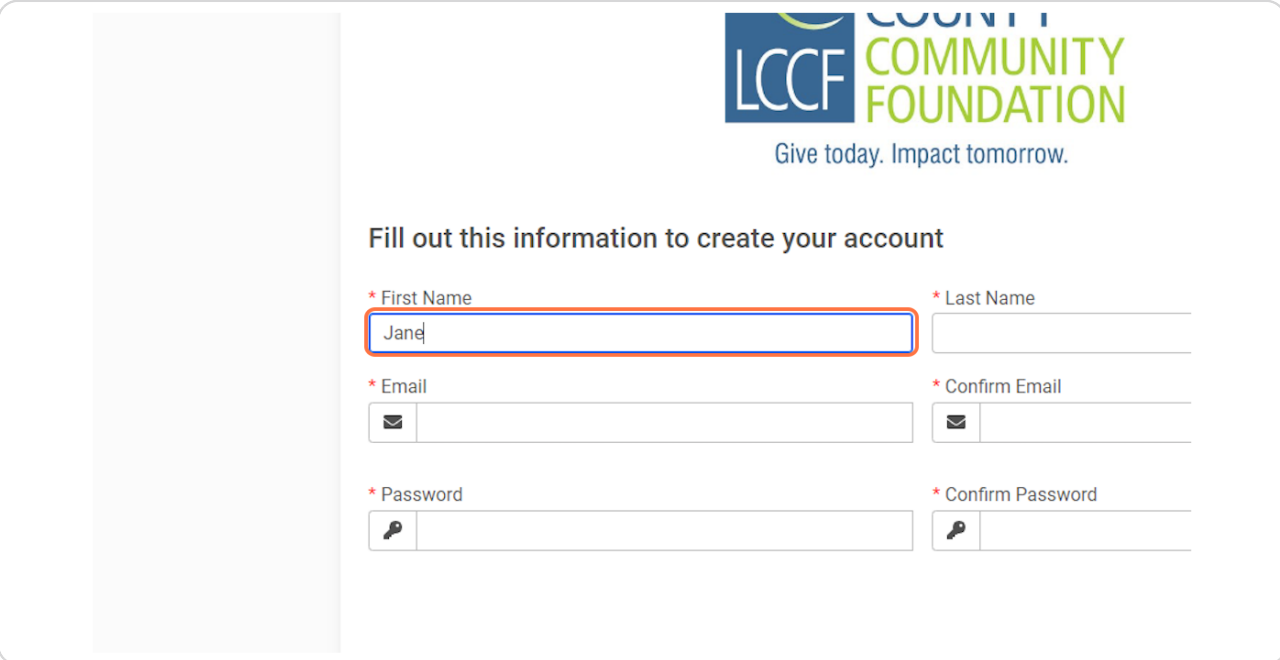

#### **STEP 6**

## **Type "Doe"**

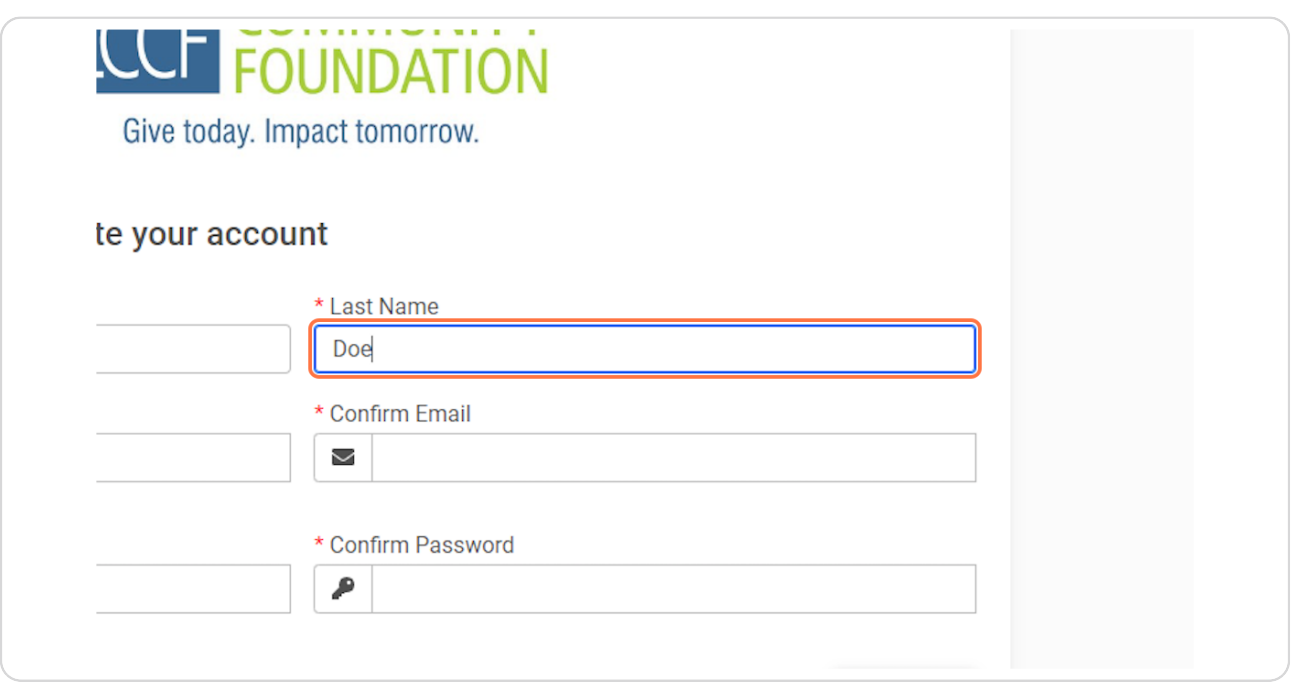

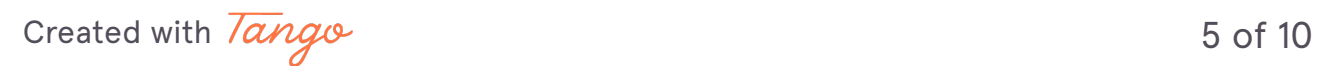

**Type "phillipsyac+Lapeer17@gmail.com"**

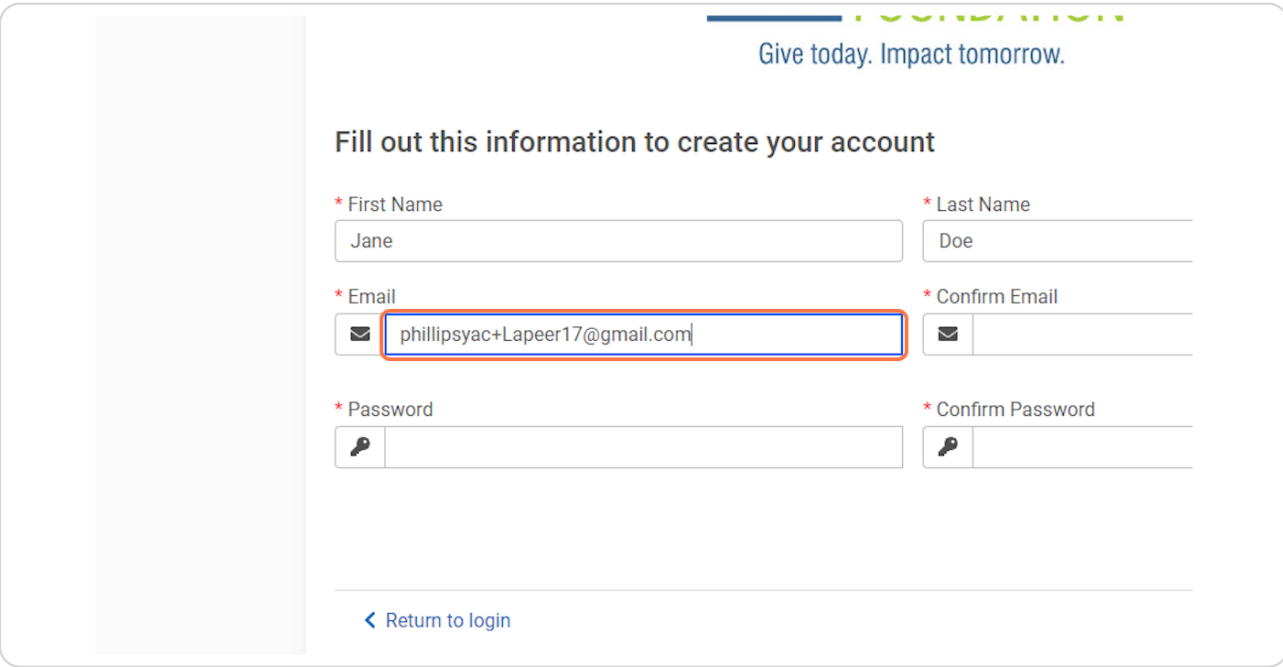

#### **STEP 8**

## **Type "phillipsyac+Lapeer17@gmail.com"**

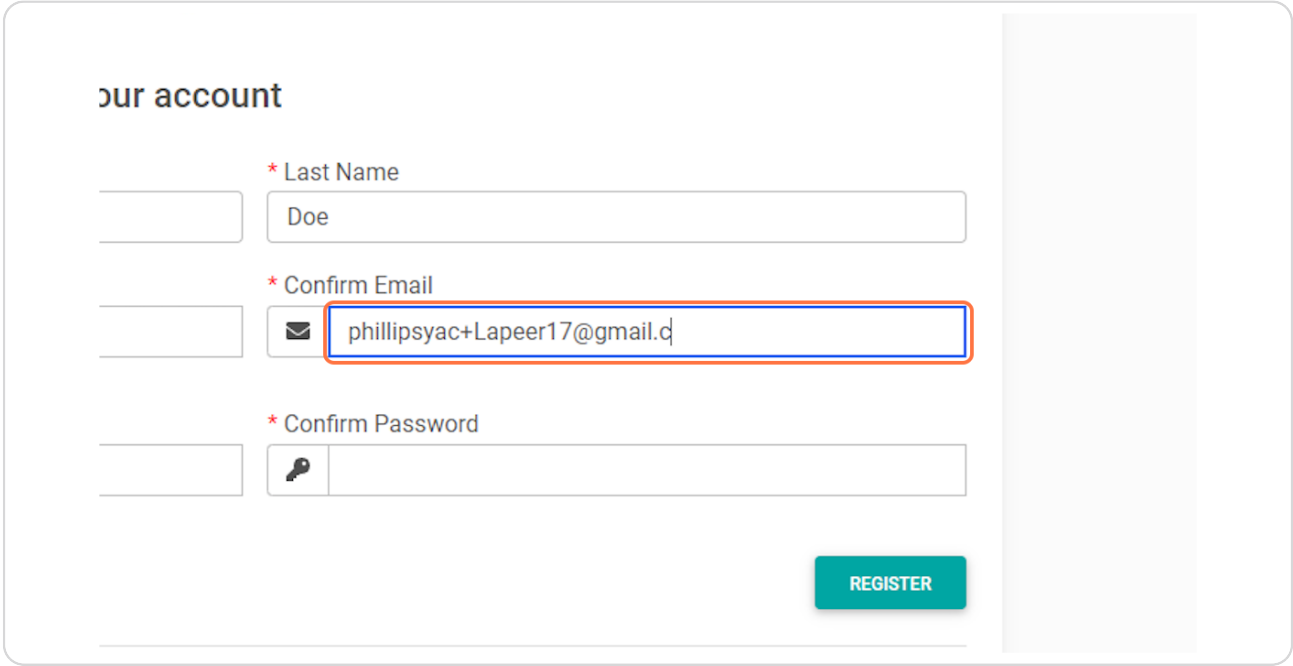

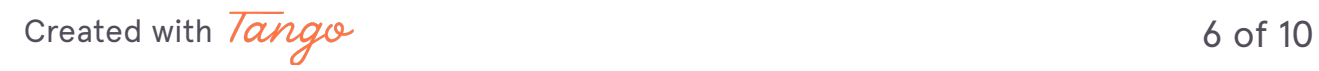

## **Type password**

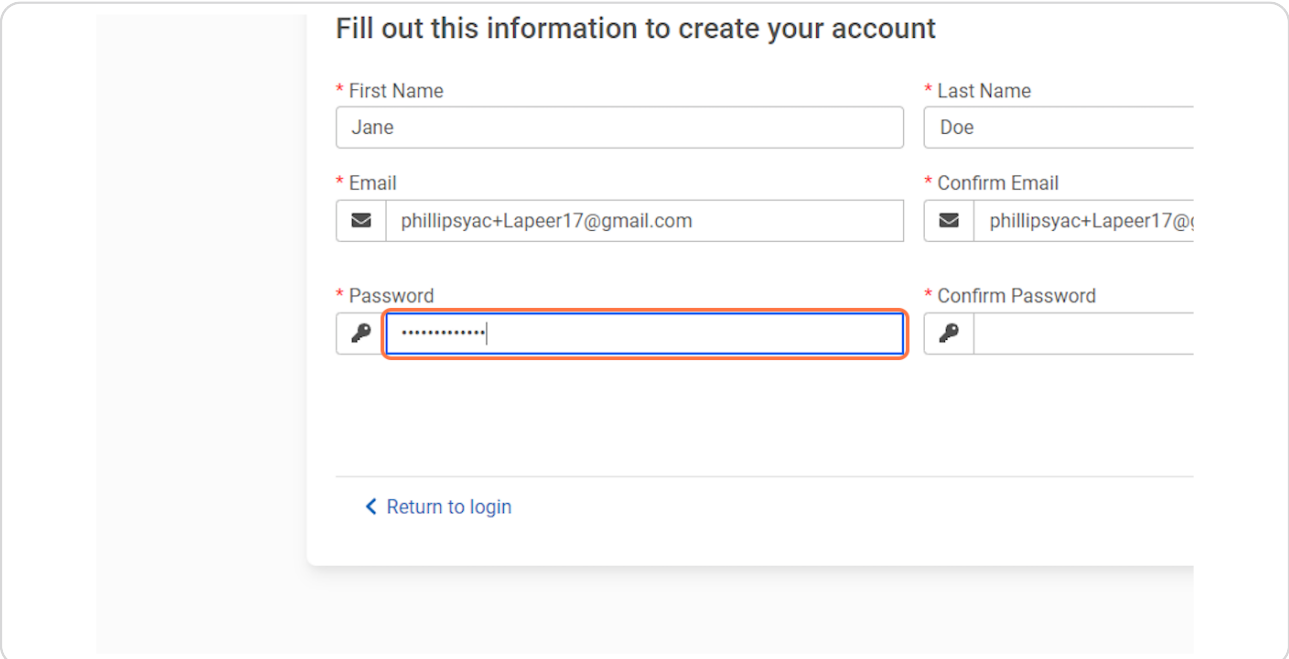

#### **STEP 10**

## **Type password**

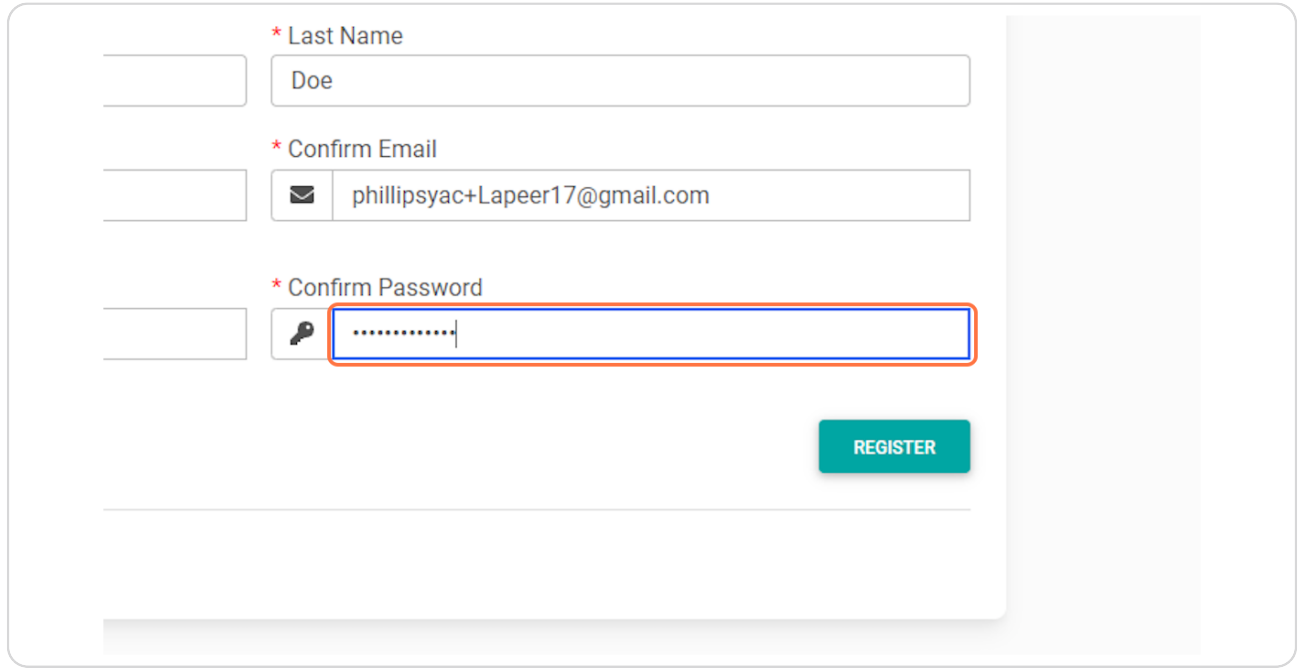

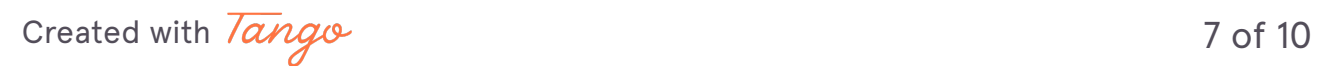

#### **Click on REGISTER**

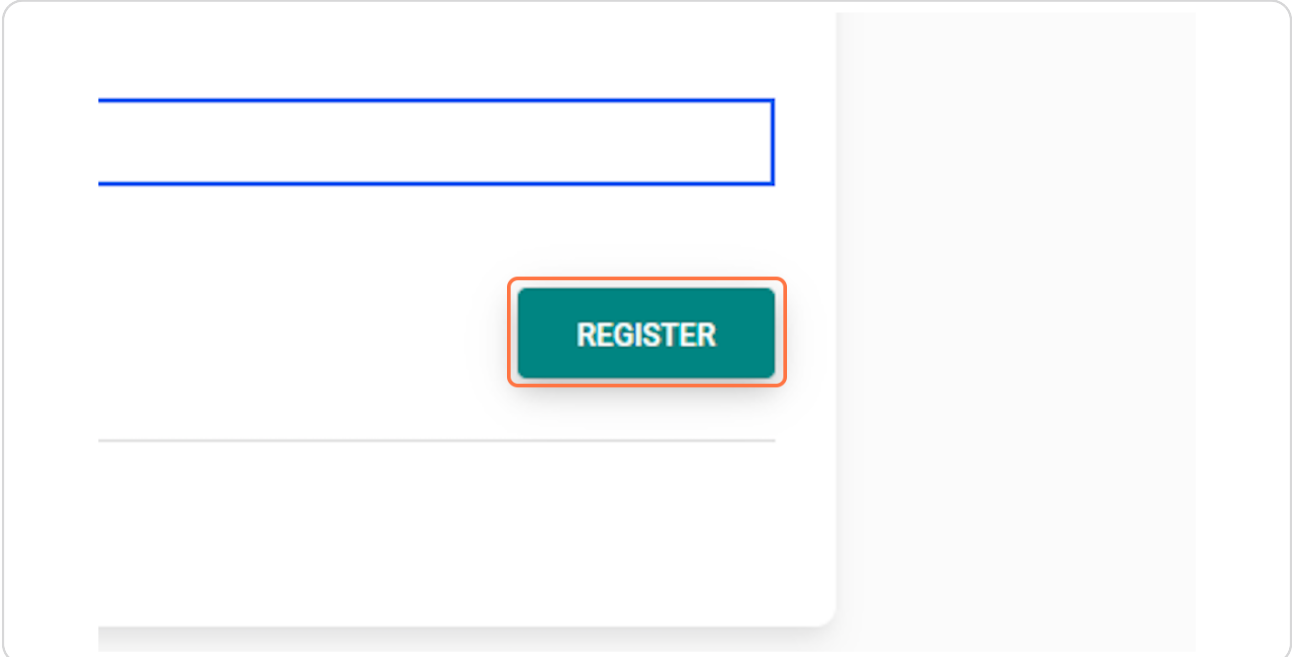

#### **STEP 12**

## **[Click on VIEW](https://goapply2.akoyago.com/lapeer/opportunities)**

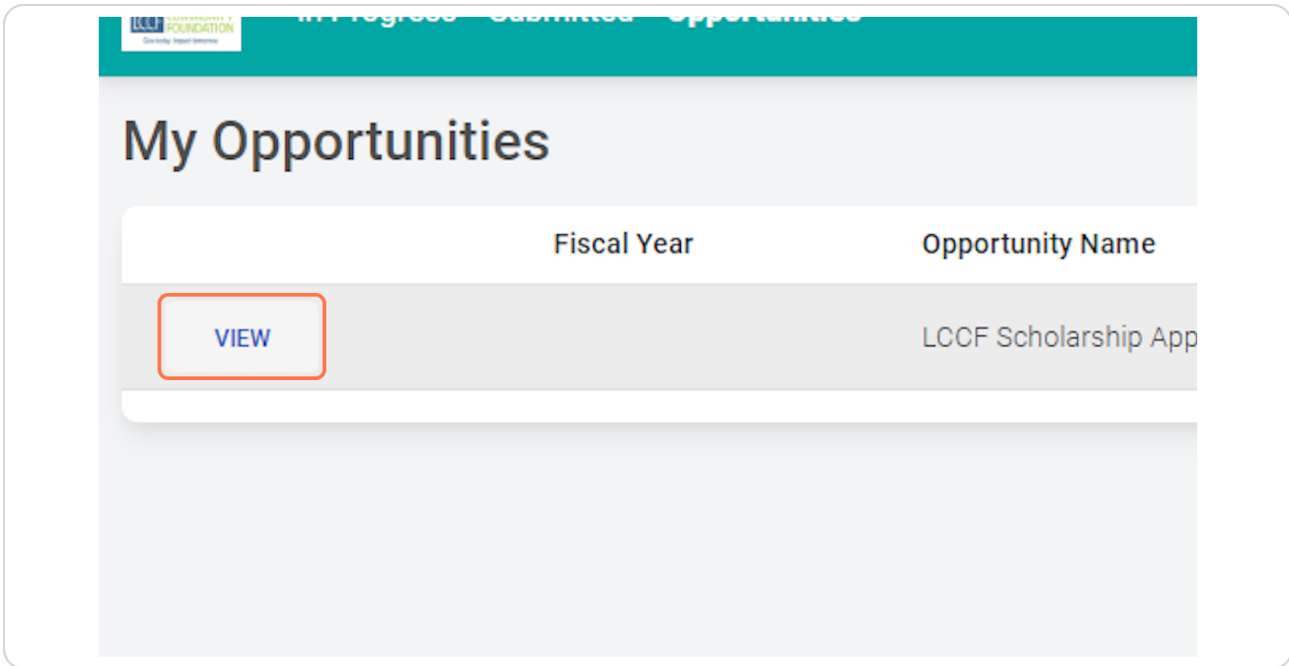

[Created with](https://tango.us?utm_source=pdf&utm_medium=pdf&utm_campaign=workflow%20export%20links)  $\overline{lango}$  8 of 10

### **[Click on APPLY](https://goapply2.akoyago.com/lapeer/application/bd266720-f216-ee11-8f6e-000d3a5313df)**

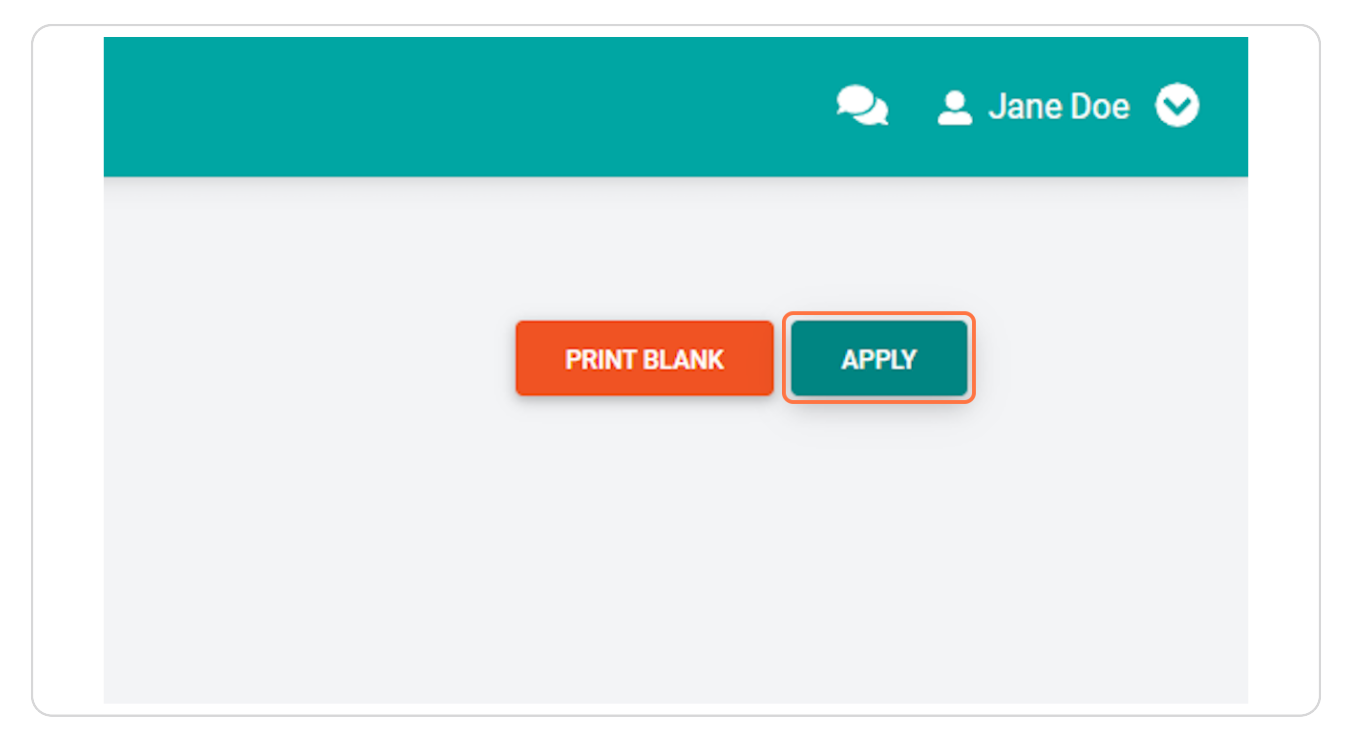

[Created with](https://tango.us?utm_source=pdf&utm_medium=pdf&utm_campaign=workflow%20export%20links)  $\overline{lango}$  9 of 10

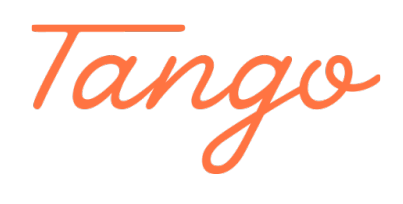

Never miss a step again. Visit [Tango.us](https://tango.us?utm_source=pdf&utm_medium=pdf&utm_campaign=workflow%20export%20links)

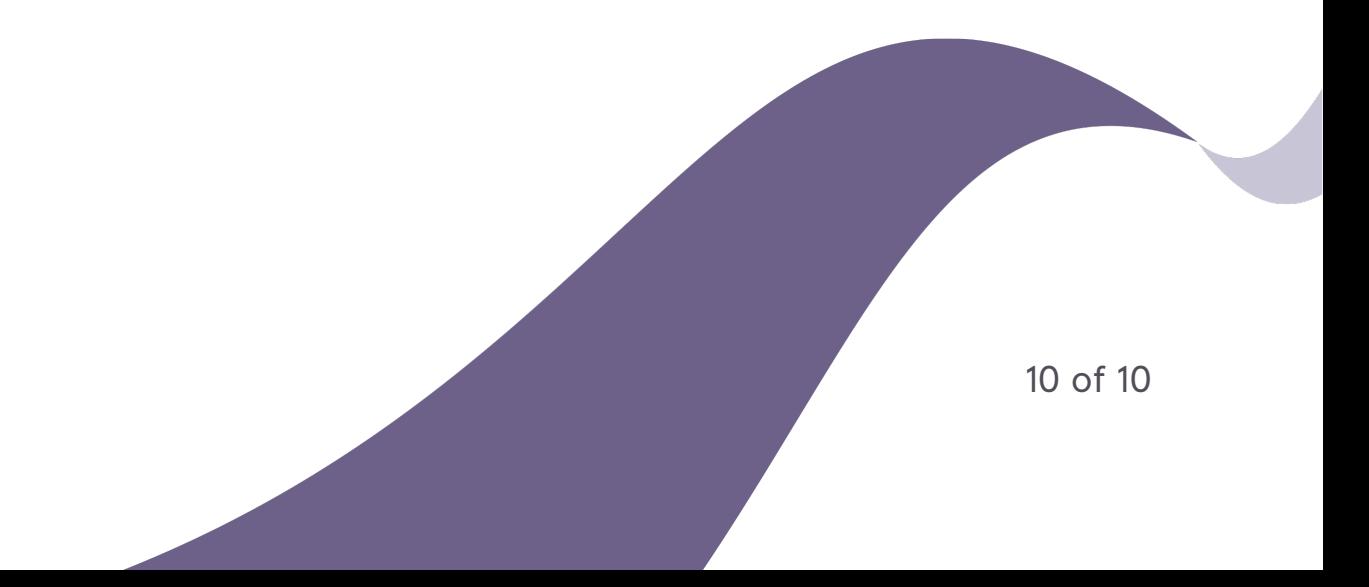